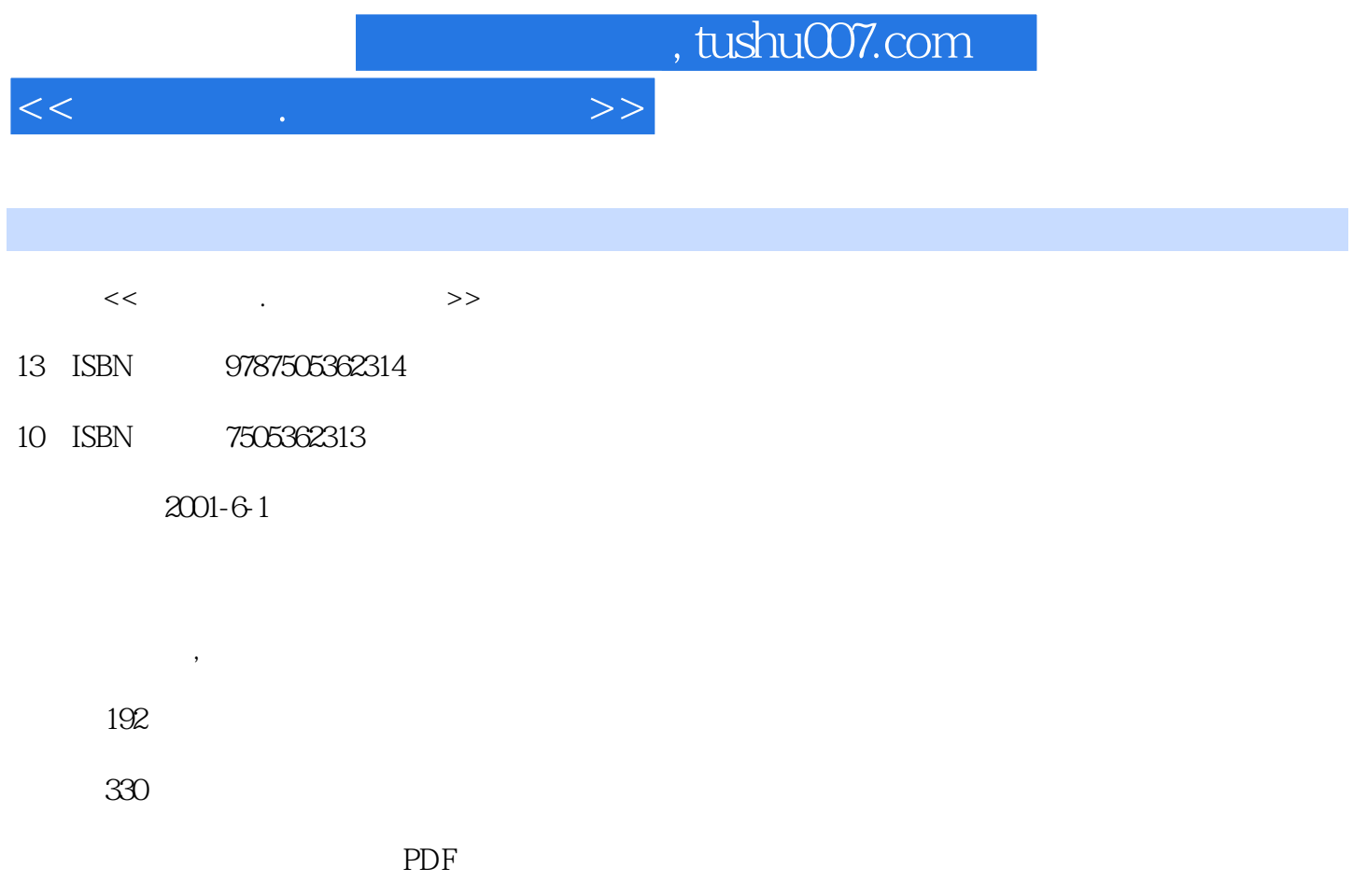

http://www.tushu007.com

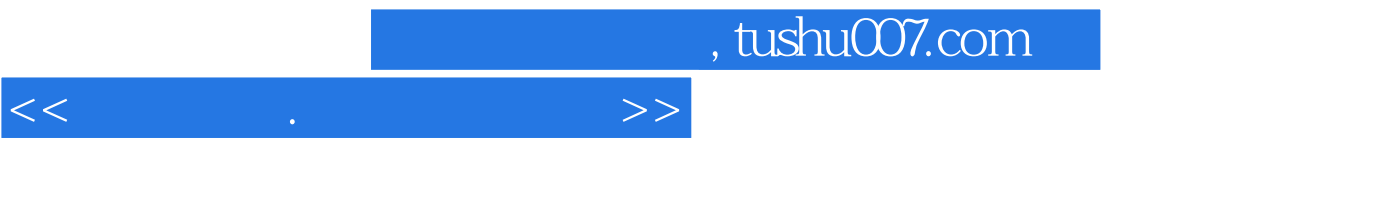

 $CPU$ 

 $PC$  DIY

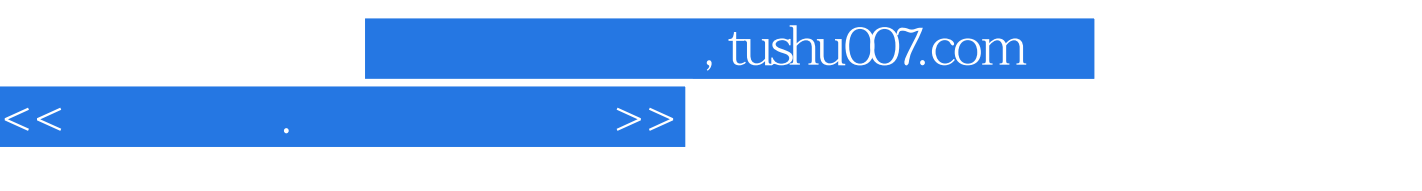

**BIOS BIOS** 

**BIOS** 

**BIOS** Windows 98

Windows 98

Norton Microsoft Diagnostic

CPU

CPU CPU

> CPU CPU CPU

CPU CPU CPU

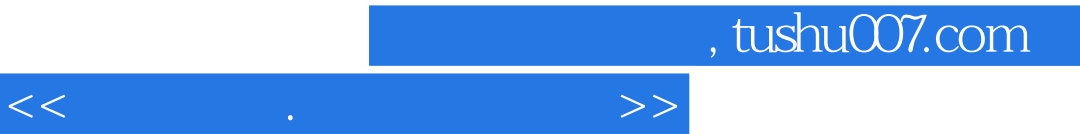

34

CD-ROM

 $CD$ -ROM CD-ROM

 $IBM$ VCD  $2000$  $2000$  $2000\,$ 

Modem is Internet

WindowsNT Netware

 $HUB$ 

 $<<\qquad \qquad \ldots \qquad \qquad \Longrightarrow$ 

FAT

BOOT

DOS

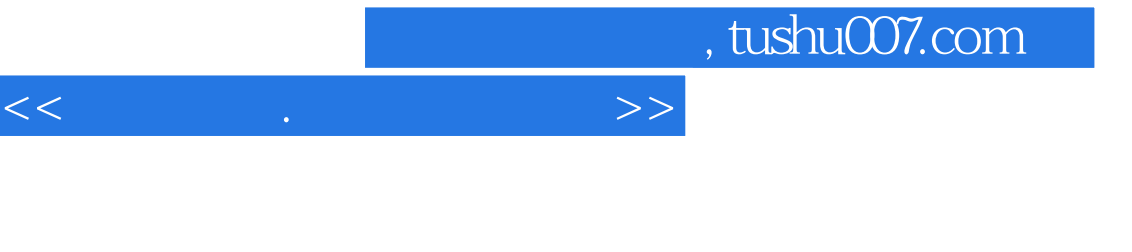

Windows 95

DOS

HIMEM

Windows 98 Windows 98 **NORTON** Windows 98

二、 升级CPU

KV300

 $\overline{A}$  $\overline{B}$ C Windows 98 Microsoft

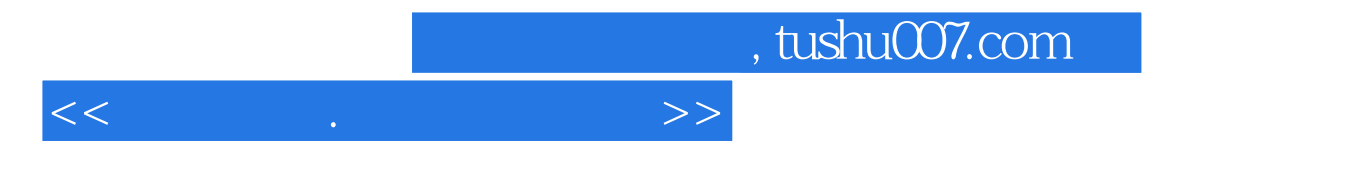

Windows 98 Windows

Windows Windows<br>D  $D \rightarrow \infty$ 

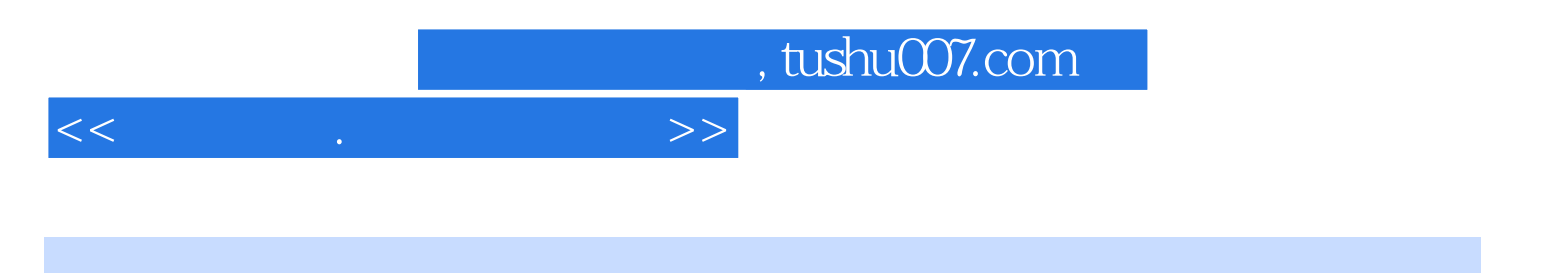

本站所提供下载的PDF图书仅提供预览和简介,请支持正版图书。

更多资源请访问:http://www.tushu007.com